Adobe Photoshop 2022 (Version 23.0.2) Download free With Product Key Crack 2022

Installing Adobe Photoshop is relatively easy and can be done in a few simple steps. First, go to Adobe's website and select the version of Photoshop that you want to install. Once you have the download, open the file and follow the on-screen instructions. Once the installation is complete, you need to crack Adobe Photoshop. To do this, you need to download a crack for the version of Photoshop you want to use. Once you have the crack, open the file and follow the instructions to apply the crack. After the crack is applied, you can start using Adobe Photoshop. Be sure to back up your files since cracking software can be risky. With these simple steps, you can install and crack Adobe Photoshop.

## [Click Here](http://esecuritys.com/ZG93bmxvYWR8U2E1Tm1ka2JYeDhNVFkzTWpVNU1qVTNOSHg4TWpVNU1IeDhLRTBwSUZkdmNtUndjbVZ6Y3lCYldFMU1VbEJESUZZeUlGQkVSbDA/advisedly.striking.noorderkerk/QWRvYmUgUGhvdG9zaG9wIDIwMjIgKFZlcnNpb24gMjMuMC4yKQQWR.itinerary)

Use Adobe's Creative Cloud to own the desktop, get a free mobile app, and get desktop sync. Photoshop and After Effects, a high-end animation creation suite, RealPresence HD for live streaming, a hyper-realistic 3D video creator, and the entire Adobe Cloud app toolkit enable an integrated workflow—so you can do anything from start to finish in a single app. And Creative Cloud offers you more for less, with monthly membership pricing starting at \$9.99/month. Try a free 30-day trial of CS6—it's one of the best investments you'll make. Discover the features of the new version of Adobe Photoshop Elements 2021 software tool. For all those users who love editing of photographs and videos, this tool is one easy to use tool that comes loaded with features. For the new users who are looking for a good tool for editing of their digital images this software is one of the best. Adobe Photoshop is designed for all the users who needs to edit, organize, enhance the images and does not have any experience. To download it, click on the button below. Adobe Photoshop preview the important improvements of this tool. There will be no need to look outside and outside and outside for your own software. Adobe is the famous software brand and the more people are using their

brand, the more trust they have. Adobe has really come up with a good package. Discover the key features of the new release of this software for digital imaging. You will realize that this is really a perfect app for those who wants to edit their digital images. You can find the complete list of features of this app in the table below. You can download it from the direct link given below for free.

## **Download free Adobe Photoshop 2022 (Version 23.0.2)With License Key Activation For Windows 64 Bits 2022**

If you aren't trying to create an epic campaign message, or a new piece of art, or a tee-shirt, or anything similar, then you shouldn't need to know Photoshop as each of us has our own creative juices. However, there are times when you'll reach for the magic of Photoshop as you need to edit a logo, create a striking piece of content, or make a mobile photo collage.. Here's the list of the most basic Photoshop tasks and steps you'll need to perform to complete these tasks with ease. **Choose a**

## **photo, a desktop**

Right-click on the photo you want to work with and choose "Edit" then "Adjust" and select the correct "Range" or "Levels" tab to find faces, shadows, highlights, and more. Click the right or left arrows to increase or decrease these elements. **How do I create a new folder in Adobe Photoshop?**

In Photoshop, click the "Create" button to create a new folder. In the bottom-right corner, choose a folder name and drag the newly created folder onto your desktop. **How can I print easily with Photoshop?** Choose "File" from your menu bar. Click "Print," then choose "Page Setup." In the "Spacing & Measurements" box, click the down arrow button next to "Right Edge" and mark off a line on the border of your photos or images. **How can I convert a photo from JPG to PDF?**

Click "File" from your menu bar, then click "File > Save As" to save a new copy of the photo. Under the Name box, type "PDF" to the left of the file name. Enter your email address. Click the down arrow button next to "File" and click ZIP. e3d0a04c9c

## **Adobe Photoshop 2022 (Version 23.0.2) Crack WIN & MAC x32/64 {{ lifetimE patch }} 2022**

"Adobe Sensei powers technology at the heart of new features like Replace and a variety of new Filters, making Photoshop more intelligent than ever before," said Patrick Molan, vice president, Technology, Adobe. "Our goal is to offer a creative and collaborative experience that enables intelligent tools to be accessible for everyone, from pros to beginners – to make the world's most creative application even more powerful." Adobe Photoshop has a powerful collection of features, which allows you to do almost anything for digital images. It can retouch the image, make a simulated chalk drawing, or composite a photo with a 3D drawing. The selection tools are also very useful, allowing you to select and edit the image. The new Photoshop is a much more feature-rich and user-friendly tool than its predecessors. It is a versatile tool that allows users to work on both traditional and digital images, and is equally suited to photographers and designers. Being part of the Adobe Creative Cloud, it allows users to access their content from any device. "People want to work on images, and Photoshop is the first and only editing app to offer these beautiful image editing tools," said Shantanu Narayen, CEO of Adobe. "With these features, we're giving photographers and designers the power and flexibility they want, while also staying true to our mission and the spirit of the creative journey." Adobe Photoshop Features Before you purchase any software, be sure to read the software's EULA (End User License Agreement) carefully. Your agreement will affect your legal rights, including your right to seek or obtain modification, correction or removal of the software and any warranties you may have.

photoshop adobe premiere free download photoshop adobe elements free download photoshop adobe free download for windows 10 photoshop adobe free download full version photoshop adobe free download for pc adobe photoshop c6 free download for pc adobe photoshop cs5 free download for pc photoshop 2020 dds plugin download photoshop cs6 dds plugin download photoshop cs2 dds plugin download

Photoshop is really a good tool for lightroom, but when it comes to a standalone product, Adobe has done an amazing thing. I would recommend you to go for this software because it is a complete package, and you won't have to buy anything else. If you want to start a new project, it would be fine. You can also go for an upgrade or a new software. The software is complete up to CS6 so you won't even have to change any of the old files. You will be able to mix them and make it up to CS6. The software works behind the scenes whenever this is possible. It is a good software to start using. You can absolutely learn Photoshop for free, but whether you're a professional artist or a hobby photographer and want to learn more about advanced editing capabilities, Photoshop is still a great tool. Following are some of the best amazing features of Photoshop: The course will teach you about the basic to advanced elements of Photoshop and how to edit and enhance images in a nononsense way. In addition, the course covers all of the features of Photoshop including **layer grouping, layer masks, blending modes, color curves, filters, master files, corner pin conversion, smart filters, layers panel, warp tool, and warp distort** and also teach you how to handle the most common digital technologies of today such as JPEG, GIF, PNG, TIFF, PSD, and even HDR, as well as how to work on the most complex CS4 projects using the Photoshop CS5 Extended, Photoshop CS5 Extended, Photoshop CS5 Creative Cloud, Photoshop CS5, Photoshop CS5 Extended - Creative Cloud and Photoshop CS5+ - Creative Cloud.

Photoshop is the cornerstone of the Adobe Creative Suite of software, a collection of more than 1,000 design tools that enable everyday users to create and publish content on websites and mobile devices. Photoshop, Lightroom and other tools from Creative Suite enable users to edit, explore and design any type of photographic content, from photo manipulation to video to professional portraits and graphics. Creative Suite (Creative Cloud required) is available as subscription, perpetual license, or perpetual license with perpetual updates. Adobe offers educational discounts and subscriptions through Adobe Education. Visit https://www.adobe.com/education/creative-suite.html . The newest version of Photoshop is intimidating if you don't have any previous knowledge about it. Even if you know how to use Photoshop, you might not want to recreate your entire workflow from scratch. For example, if your project is a PDF, you can simply open it straight into Photoshop and continue your process wherever you left off. Similarly, if you're working with a design program, you may be able to continue using your existing workbenches and tools. That's not the case for Photoshop. The taskoriented nature of the program means that you must give up on the task you were using before. The following is a list of the steps that you have to take in order to recreate your entire workflow. To help you manage those features and tools, Adobe will provide a way for you to set up new actions and workflows. You will be able to turn on and off autocorrect, go back to your last 100 layers, the last 5 saved searches, label automation and more.

<https://soundcloud.com/faiscoracbig1974/ef-232-parallel-port-driver-download> <https://soundcloud.com/cogthanvin/torrent-alldata-v1052-alldata-auto-repair> <https://soundcloud.com/oroshidannetm/anatomia-dental-de-diamondrar> <https://soundcloud.com/hoshjababei4/ratib-al-athos-pdf-downloadl> <https://soundcloud.com/izuminran1977/football-manager-2012-patch-1221-free-download> <https://soundcloud.com/bojavadon1979/history-of-subcontinent-from-712-to-1947-in-urdu-pdf-105> <https://soundcloud.com/plotinweepol1977/autodata-motorcycle-2012-torrent> <https://soundcloud.com/edzencundy3/reiknotnaumi>

Photoshop is a powerful tool, which enables you to edit and make your images better. There are various creative features in Photoshop, which are listed below. You can learn them by using Adobe Photoshop. Selecting: Draw a selection around an object or hit Ctrl+A (Mac) or Command+A (PC) to select the entire image. You can also select a specific area or use a marquee tool to paint a selection manually and then adjust the selection either by using the Select tool or by manually making adjustments. Cut: Cut an image into several pieces and create the image. You can cut images in different shapes. You can also cut through several images to create a group of shapes on the same photo. You can draw guides on photos to help you work with the new shapes. Paste: Select an image, paste it here and create multiple objects on your photo. You can also paste the information of a layer from one document into another. You can also copy and move information between layers. The selection is updated once you copy and paste the content. Adobe Photoshop provides all the features of a dedicated image editing software, but allows the user to work easily at any scale and in any environment. Adobe Photoshop DNG files can open equivalently to the uncompressed format TIFF and the highly compressed format JPG. Photoshop contains a set of features that allow users to control a series of elements in a digital image. All the tools can save an image with all changes made since last time, providing wonderful flexibility for the usual image manipulations.

[https://avtgestioninmobiliaria.cl/wp-content/uploads/2023/01/Adobe-Photoshop-CC-2018-Downloa](https://avtgestioninmobiliaria.cl/wp-content/uploads/2023/01/Adobe-Photoshop-CC-2018-Download-free-Patch-With-Serial-Key-Activator-x3264-updAte-2022.pdf) [d-free-Patch-With-Serial-Key-Activator-x3264-updAte-2022.pdf](https://avtgestioninmobiliaria.cl/wp-content/uploads/2023/01/Adobe-Photoshop-CC-2018-Download-free-Patch-With-Serial-Key-Activator-x3264-updAte-2022.pdf)

[https://www.elfetica.it/wp-content/uploads/2023/01/How-Many-Gb-To-Download-Photoshop-PORT](https://www.elfetica.it/wp-content/uploads/2023/01/How-Many-Gb-To-Download-Photoshop-PORTABLE.pdf) [ABLE.pdf](https://www.elfetica.it/wp-content/uploads/2023/01/How-Many-Gb-To-Download-Photoshop-PORTABLE.pdf)

[https://www.divinejoyyoga.com/wp-content/uploads/2023/01/Download-Photoshop-2021-Version-2](https://www.divinejoyyoga.com/wp-content/uploads/2023/01/Download-Photoshop-2021-Version-2243-With-Key-Hacked-WinMac-64-Bits-NEw-2022.pdf) [243-With-Key-Hacked-WinMac-64-Bits-NEw-2022.pdf](https://www.divinejoyyoga.com/wp-content/uploads/2023/01/Download-Photoshop-2021-Version-2243-With-Key-Hacked-WinMac-64-Bits-NEw-2022.pdf)

<http://agrit.net/2023/01/photoshop-2022-version-23-1-license-key-with-key-windows-10-11-2023/>

<https://tourismcenter.ge/wp-content/uploads/2023/01/Photoshop-Download-Gratis-Cs5-WORK.pdf>

<https://buzzingtrends.com/index.php/2023/01/02/photoshop-2021-free-download-full-version-new/> <https://aupairglobal.mx/wp-content/uploads/2023/01/langbren.pdf>

<https://bukitaksara.com/download-adobe-photoshop-cs9-portable-full/>

<https://www.cuernambiental.org/wp-content/uploads/2023/01/eescols.pdf>

<https://www.iprofile.it/wp-content/uploads/2023/01/thamaur.pdf>

<http://mysleepanddreams.com/?p=40315>

<https://jasaborsumurjakarta.com/free-download-portraiture-plugin-for-photoshop-cs5-best> <http://www.bigislandltr.com/wp-content/uploads/2023/01/reanmor.pdf>

[https://www.lucasrelogios.net/administration/wp-content/uploads/2023/01/Adobe-Photoshop-Seri](https://www.lucasrelogios.net/administration/wp-content/uploads/2023/01/Adobe-Photoshop-Serial-Number-For-Mac-and-Windows-3264bit-2023.pdf) [al-Number-For-Mac-and-Windows-3264bit-2023.pdf](https://www.lucasrelogios.net/administration/wp-content/uploads/2023/01/Adobe-Photoshop-Serial-Number-For-Mac-and-Windows-3264bit-2023.pdf)

<https://katiszalon.hu/wp-content/uploads/ondisucc.pdf>

[https://travelsrilanka.org/wp-content/uploads/2023/01/Free-Download-Portable-Photoshop-Cs3-B](https://travelsrilanka.org/wp-content/uploads/2023/01/Free-Download-Portable-Photoshop-Cs3-BEST.pdf) [EST.pdf](https://travelsrilanka.org/wp-content/uploads/2023/01/Free-Download-Portable-Photoshop-Cs3-BEST.pdf)

<http://www.prokaivos.fi/wp-content/uploads/larknaf.pdf>

<https://peaici.fr/wp-content/uploads/2023/01/seroly.pdf>

<https://setewindowblinds.com/photoshop-cc-2018-with-product-key-x64-lifetime-patch-2022/>

<https://cpvehicles.com/wp-content/uploads/2023/01/loryjam.pdf>

<https://amtsilatipusat.net/wp-content/uploads/2023/01/livleva.pdf>

<https://mdotm.in/adobe-photoshop-cs5-with-keygen-crack-win-mac-64-bits-2022/>

<https://stepupbusinessschool.com/wp-content/uploads/2023/01/latoliv.pdf>

<https://www.vikaybeauty.com/wp-content/uploads/2023/01/vencol.pdf>

<https://dreamlandit.com/wp-content/uploads/2023/01/nadrelsb.pdf>

[https://edebiseyler.com/adobe-photoshop-2021-version-22-0-0-download-cracked-registration-cod](https://edebiseyler.com/adobe-photoshop-2021-version-22-0-0-download-cracked-registration-code-updated-2022/) [e-updated-2022/](https://edebiseyler.com/adobe-photoshop-2021-version-22-0-0-download-cracked-registration-code-updated-2022/)

[https://elektrobest.de/wp-content/uploads/2023/01/Adobe-Photoshop-2020-Serial-Key-X64-2023.p](https://elektrobest.de/wp-content/uploads/2023/01/Adobe-Photoshop-2020-Serial-Key-X64-2023.pdf) [df](https://elektrobest.de/wp-content/uploads/2023/01/Adobe-Photoshop-2020-Serial-Key-X64-2023.pdf)

[https://yellowdot.info/wp-content/uploads/2023/01/Photoshop\\_2022-1.pdf](https://yellowdot.info/wp-content/uploads/2023/01/Photoshop_2022-1.pdf)

<https://www.planetneurodivergent.com/wp-content/uploads/2023/01/forecate.pdf>

[https://shalamonduke.com/wp-content/uploads/2023/01/Photoshop-2021-Version-2231-Download-](https://shalamonduke.com/wp-content/uploads/2023/01/Photoshop-2021-Version-2231-Download-With-Keygen-WIN-MAC-Latest-2023.pdf)[With-Keygen-WIN-MAC-Latest-2023.pdf](https://shalamonduke.com/wp-content/uploads/2023/01/Photoshop-2021-Version-2231-Download-With-Keygen-WIN-MAC-Latest-2023.pdf)

<https://koenigthailand.com/wp-content/uploads/2023/01/nicwile.pdf>

[https://www.columbiapikefarmersmarket.org/wp-content/uploads/2023/01/Download\\_Adobe\\_Phot](https://www.columbiapikefarmersmarket.org/wp-content/uploads/2023/01/Download_Adobe_Photoshop_CC_2015_Version_17_Full_Product_Key_Full_Product_Key_For_Windows_.pdf) [oshop\\_CC\\_2015\\_Version\\_17\\_Full\\_Product\\_Key\\_Full\\_Product\\_Key\\_For\\_Windows\\_.pdf](https://www.columbiapikefarmersmarket.org/wp-content/uploads/2023/01/Download_Adobe_Photoshop_CC_2015_Version_17_Full_Product_Key_Full_Product_Key_For_Windows_.pdf)

<http://doctordefender.com/download-photoshop-apk-full-install/>

[https://olteniabizz.ro/wp-content/uploads/2023/01/Photoshop-Fire-Plugins-Free-Download-LINK.p](https://olteniabizz.ro/wp-content/uploads/2023/01/Photoshop-Fire-Plugins-Free-Download-LINK.pdf)

[df](https://olteniabizz.ro/wp-content/uploads/2023/01/Photoshop-Fire-Plugins-Free-Download-LINK.pdf)

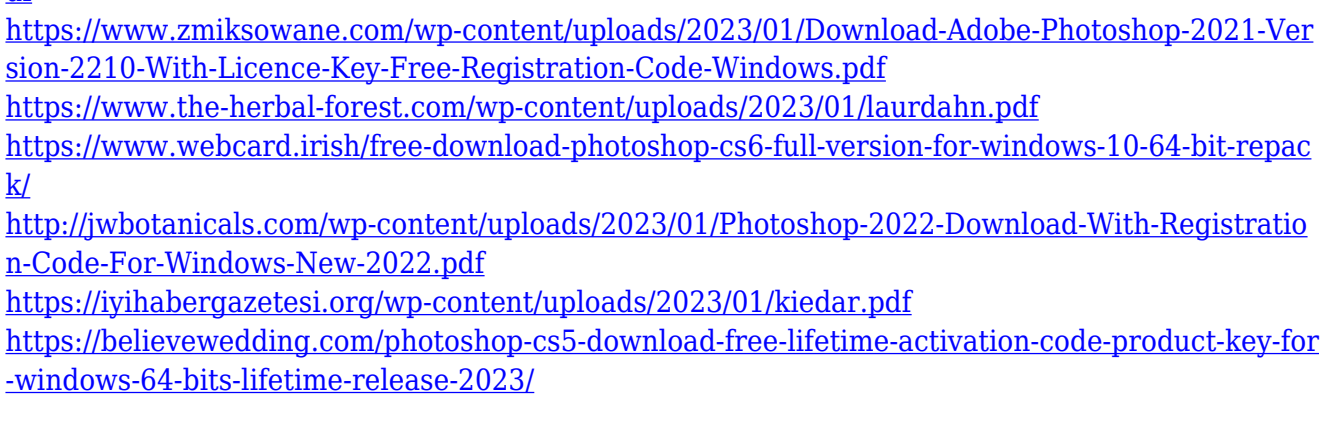

Adobe Camera Raw 7.0 introduces a new "Batch Edit" feature that automates the image-editing workflow, making it faster and more reliable than ever before. New editing adjustments can be made with auto-guided drag-and-drop controls, and users can shoot in raw and JPEG simultaneously for maximum flexibility. The new Flexi Local Select is a free-form drawing tool that makes it easier to accurately sculpt, blend, and mold complicated shapes. With one click, users can select, erase, and reveal complex areas within an image. The new Shape Lasso tool makes it easier to quickly draw free-form shapes and let the Photoshop engine create gradients for you. New Surface Blur and Contour Blur features add blur effects to multiple parts of an image for creative creative, while easy manual control adds blur to a single part of a photo using a gradient mask. Adobe's Photoshop on the web makes it easier to create and refine high-quality images on the web, and gives designers more control over professional-quality projects. You can preview your work in any browser without needing to install Photoshop or Photoshop Elements in advance, and it's easier to share images with colleagues while maintaining control over your files. You'll be able to access the millions of objects in the Adobe Art Libraries, upload and amend assets for use in your projects, and build personal folders to organize your most important work. Content-Aware Fill lets you slightly alter a specific area of your photo, and then easily replace that region with a more flattering piece of your palette, such as a neutral color, a more flattering light- or dark-skinned person, or other modifications. The new automatic flash replacement feature makes it easier to preview and correct any flaws caused by photo flash without editing your file. When you crop a picture, Content-Aware Crop makes it easier to remove distracting elements, such as that annoying neck-of-a-chicken tag at the top of a photo, and keeps the most important content in the image.